# Cheatography

## cron Cheat Sheet by TME520 [\(TME520\)](http://www.cheatography.com/tme520/) via [cheatography.com/20978/cs/3876/](http://www.cheatography.com/tme520/cheat-sheets/cron)

**Options crontab -e** Modifier la *crontab* de l'utilisateur courant. **crontab -l** Afficher le contenu de la *crontab* de l'utilisateur courant. **crontab -r** Supprimer la *crontab* de l'utilisateur courant. **crontab -v** Afficher la date de la dernière modification apportée à la *crontab* de l'utilisateur courant. **crontab -u utilisateur** Agir sur la *crontab* d'un autre utilisateur.

#### **Exemples**

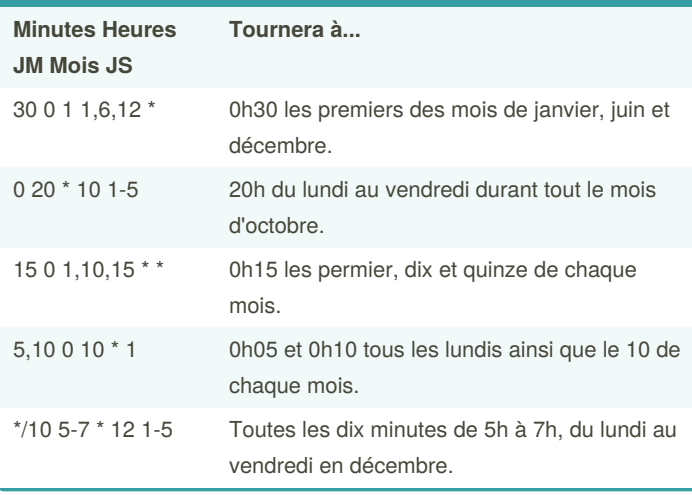

### **Organisation**

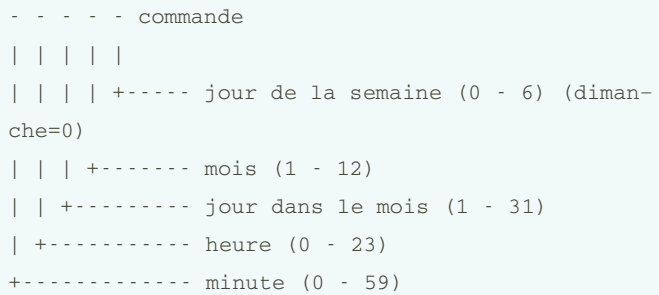

#### **Syntaxe**

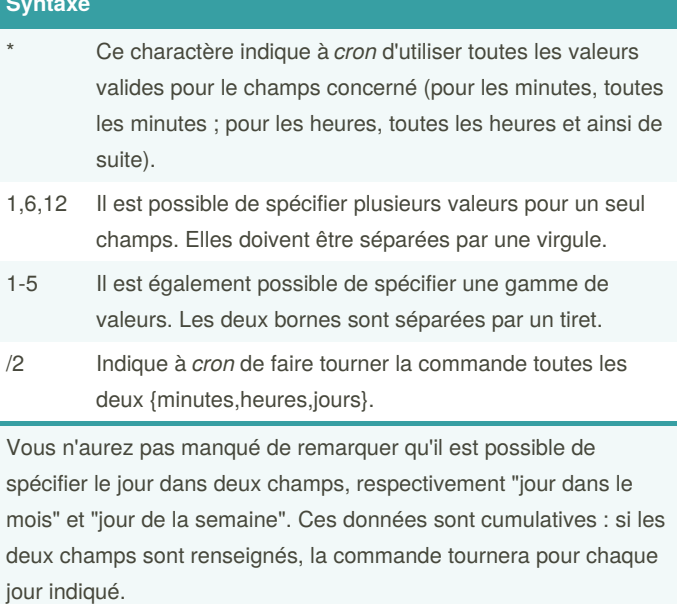

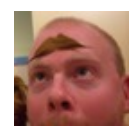

By **TME520** (TME520) [cheatography.com/tme520/](http://www.cheatography.com/tme520/) [tme520.com](https://tme520.com)

Published 12th April, 2015. Last updated 13th May, 2016. Page 1 of 1.

Sponsored by **Readable.com** Measure your website readability! <https://readable.com>